## Photoshop Psd Files Free Download 12x36 !NEW!

First, you'll need to download and install the Adobe Photoshop software on your computer. When you've completed the installation, the program should be working correctly. Next, install the crack for the version that you want to use. To do this, you must shut down your computer and open up the computer's Run dialog box. Type in %AppData% and press enter. In the Open folder box, you'll need to locate the Adobe Photoshop folder. Once you've located it, you need to copy the crack into it. Now, you need to restart your computer. You can restart it immediately by selecting the Restart option from the Start screen. Alternatively, you can choose to wait for the computer to power down completely. Once the computer has powered down, you can restart it by pressing the power switch or by opening the Start menu and choosing Restart. The crack should now be installed and working properly. Once you've installed the crack, you need to activate it. To do this, you must go into the Start menu and locate the Adobe Photoshop folder. Then, you'll need to click on the exe file that is inside. This should launch the software and you'll need to enter your serial number. Now, you need to follow the instructions that appear on the screen. Once the patching process is complete, you need to close your Adobe Photoshop program. You can close it by pressing the X in the upper left corner or by choosing File > Exit. If you want to save your changes, you can also press Save. Once you've saved your changes, you can close the program and move on to the next step.

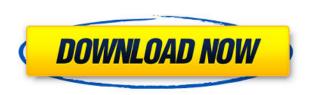

It's worth mentioning that Lightroom itself does display the filter at this time. Last year, I had trouble finding a digital scrapping site on the Adobe website that let me apply the filter. Fortunately, I do believe that they've now fixed that. The best part: I can readily crop, modify, and alter the images. It's also a great way to experiment with frame styles without having to effectively buy a new camera in order to start all over again! Adobe Elements Pro 24 Studio owners can use Photoshop Express in Windows 10. I tested this out by opening an image that I'd downloaded from PixaFlux and saving it to the desktop. This is a common, if not the only method, that people use to access Photoshop Express on their machines. However, they will need to switch to that desktop in order to access Photoshop Elements with the program. Why?

Because they will have to enter the Adobe Photoshop Express licensing information each time they wish to open the program. (Note: the information may or may not have been changed by this time for the latest version, though Adobe must have kept that information the same. Even though it was a small change, it still is annoying). As to how the editing tools feel in this new version, my overall impression is that it has simply become easier for me to use and enjoy. I don't find it to be lacking. Take notes: the editing tools are located automatically at the top of the screen. There's a clever new skin for navigating the interface. I'm sure you've seen some of the user-created photos that show off the skin and you may have seen them at work. I've seen some amazing things created with Photoshop, including some animated pieces. Adobe has got to be getting some kind of kick out of the fact that free skin makers can create backdrops, skins, and other visual touches like the "Coudal's Color" effect. There's even a folder to decorate.

## Adobe Photoshop CC 2015 Version 18 Download free Registration Code Torrent Windows [32|64bit] 2022

Adobe Photoshop has deep layer capabilities at our finger tips every day. Some of these important tools are: the Marquee tool, the hand tool, the Selection Brush, the Magic wand, the Lasso tool, the Rectangular marquee tool, and the Elliptical marquee tool. The next section will cover each of these tool. Once you've mastered even the most common tools in Adobe Photoshop, there will be a greater sense of achievement and satisfaction, because more creative ideas and ideas will be released from you to the world which will produce more publications and work. When I first started using Adobe Photoshop I found it quite slow compared to other photo editing software. It was hard to navigate around in terms of layers as well as the size of the files I could open. Other products such as Lightroom quickly gain user accessibility through the use of user-friendly interfaces. Photoshop is a top piece of photo editing software but must be approached with dedication to learn the tools as well as the features of this software. So if you have a passion for using photo editing software and looking for a uniform user interface then I recommend you look into one of the many photo editing software providers. There are many aspects that make a full-frame camera better than a cropped sensor camera, here are some of the more important:

- It's all about image quality. A full-frame camera captures a larger dynamic range, and it's richer in detail than the smaller sensor camera. It's much better to use a full frame camera with a large aperture so the quality of the image increases and you get better looking pictures;
- You will see less noise in your pictures, and shadows will be smoother; and
- You also have a larger viewfinder and a wider angle of view to help you to frame larger shots and get more creative angles.

933d7f57e6

## Adobe Photoshop CC 2015 Version 18 Torrent 2023

AI-powered features include a new one-click Fill and Delete tool, which lets you easily and automatically delete or switch out items in an image without deleting the original file—across formats—with a single action. Additionally, new Fill Colors in Images enables users to fill in an existing selection with colors also selected in an image. You can also spend more time on different parts of the image using the new feature (version 10.2) with new brush sizes that support more complex filters and shapes, including new zoom levels, rectangular brush tips, and rounded brush tips. Adobe also announced at MAX that the acclaimed Shadow Panel, a sophisticated adjustment tool built directly into the High Dynamic Range (HDR) tab, has been completely reimagined with a new interface and features. New image editing features in the new Photoshop experience include improvements to transparency type and optimization, including clearer, more consistent guides across platforms, and new sharing tools. Users can now use various image-editing tools and standard or custom Photoshop brushes to quickly create a transparent layer and apply opacities to it. This layer can then be applied to any image selection or layer in the image, and it can be moved, resized, and rotated without affecting the underlying image. Also, new Image Masking tool allows you to guickly select the area of an image that you wish to edit, and converts those pixels into a nondestructive mask to be manipulated further. Noticeable improvements include clear and more consistent guides across every desktop and mobile platform, from the tools to layers in the panel.

photoshop movie poster psd files free download photoshop matte painting psd free download mens suits for photoshop psd free download photoshop mask brush psd free download photoshop matte painting psd file download interior design photoshop psd files free download matte painting in photoshop psd file free download photoshop indian dress psd file free download adobe photoshop image psd free download flex design in photoshop psd free download

Images straight from the camera will appear awesome in Photoshop Elements 17 for Mac. The app can automatically pull fine details from the original raw image, open the lens information, aid in color correction, and enhance various aspects of the photograph. Still, there is room for improvement. Making a few simple adjustments to the original photo himself or herself wouldn't be a problem, but for some of those perfectionist types, it's tough to turn off all of those presets — and professionals often don't want to. Trying to capture too much detail in one part of a person's face can make it difficult to show the depth and distance of the face. Instead, try to isolate a specific part of the subject's face to focus on using one of the following posing tips:

- Walk around your subject from behind
- Stand even closer than usual
- Turn the subject so you can capture the subject's profile or side profile

Today, the Adobe Photoshop family comprises both consumer and professional grade offerings under the Photoshop brand. Adobe Photoshop Elements (portable, affordable) and Adobe Photoshop proper (desktop software) Many of us take pictures with our smartphones. From Instagram to Facebook, we bombard image-sharing social networks with our treasured portraits. Taking and sharing selfies are a great way to connect and share with friends and family. But if you're not careful, selfies can quickly fall into a disorganized mess. Photos of yourself with friends and family

can serve as great reminders of the personalities and traditions that bring people together.

## **TUTORIALS**

- Print & Web Make a style sheet, grid and color stories
- Paper Art & Graphics Give a new look to polished blog posts, spreadsheets and other touchfriendly designs
- Macro Push your Photoshop skills over the top through intricate editing with macros
- Learning the Script Menu Learning all the actions and keyboard shortcuts
- Illustrator & Photoshop Learning how the two software programs work together

We hope this new wave of native GPU support will result in convergence between the native and Java versions of Photoshop. Expect Adobe to pull a few magic tricks to make their new hardware native-supported tools look and behave exactly like their X-based counterparts. While the new features are best suited to people who shoot video, any professional can benefit from the free updates for their work. Once you've upgraded to the latest version, you can expect to see several features in common with the 3D version of the app. Those features include solid geometry tools, a range of three-dimensional tools, depth of field control, and several filters to enhance the realism across layers. Adobe continually updates the software, giving new features to users as well as being a major force behind new developments in the video and motion graphics markets. If you have additional questions about Photoshop, plug into the community on the Photoshop News Forum with us and we'll be pleased to answer your queries.

https://jemi.so/magsiglicki/posts/7f6WjFrxW1ghrMsM7ZFehttps://jemi.so/0termesPraso/posts/eA1w3ibZI3UbGbp9hnpGhttps://jemi.so/magsiglicki/posts/QWhQSR7e2MFfgQSFy2Hyhttps://jemi.so/magsiglicki/posts/cofqTEUmJniThAhXTieYhttps://jemi.so/0termesPraso/posts/exeaIdr9GyQf9LVP5SzS

Adobe Photoshop 16 - Use the new DNG Converter and the Photoshop Touch App Gallery to blend photos into live streams. Easily create beautiful images by adjusting the look of an existing image thanks to a new set of professional brushes and a revamped shape tool. This is my sixteenth year teaching a Photoshop class. While every year brings new changes in technology, the tips and tricks that I try to teach in my classes are largely the same year after year and I try to make sure that I'm able to teach the most up-to-date version of Photoshop. As a long-time Photoshop user, I've developed my own workflow of editing and designing that I use in my own daily work. By teaching others to use the same tools and same workflow, I'm able to solve a lot of problems, teach a lot of techniques and get a lot of help and feedback from the students. Big thanks to all of the students who've come to my classes over the years, and who've given me great feedback and inspired me to keep teaching. I can't wait to see where this year's class takes us. When learning to use the Adobe Android tablet, you'll see an example of a version of the app that can be found on the Play Store. For now, this is the only version of the tablet app that supports some of the tools and features that we are shipping in Photoshop on a tablet now for viewing and editing on the go. When we release other apps that support these same features on other platforms, we'll download the ones that are available on the Play Store and deploy them on our platform.

With Adobe Photoshop it is simpler to work to retouch your photos and other images with the help of

an image editing software that makes all the necessary tasks simpler because they can be done all at once. Numerous editing features are packed into this program. It's an excellent editing option, whether you're working on a hobby project or professionally and if you work in 3-D photography. Adobe Photoshop is one of the most used digital editing software for photos and graphics. Resizing is possible and some applications like the Curves tool allows you to resize by percentages. Adjustment brackets allow you to make adjustments to levels and curves and white balance tools are perfect for adjusting skin tones and other settings. Adobe Photoshop can be used and downloaded on both macOS and Windows. The free versions of Adobe Photoshop (CS series) and Photoshop Elements (Elements series) do not support layers and are limited to the features outlined above. Altogether, Adobe Photoshop for Mac and Photoshop Elements for Mac are a lot like Adobe Photoshop for Windows and Photoshop Elements for Windows, and features for Mac are the same that are in Windows applications.